Protective Marking: Official

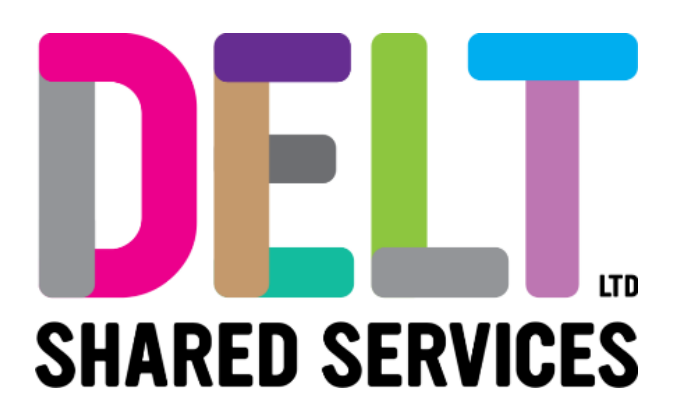

## **Employee Dashboard**

Employee Dashboard – Proxy Trip Created on behalf of Employee

19/02/2024

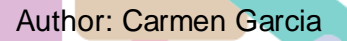

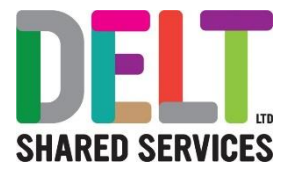

## Table of Contents

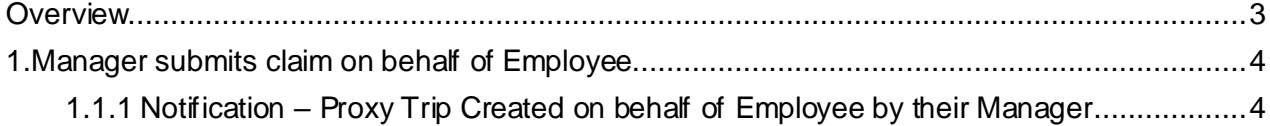

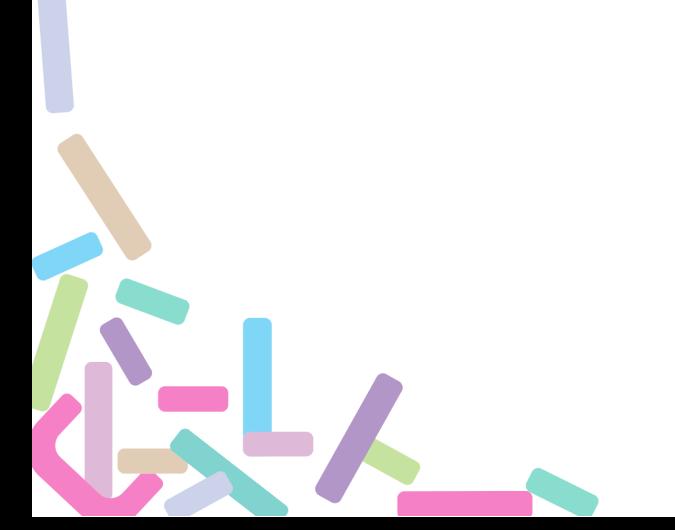

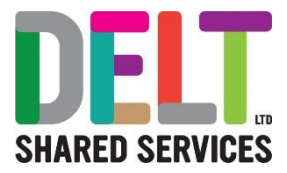

## <span id="page-2-0"></span>**Overview**

Managers can create an expense claim on behalf of employees in exceptional circumstances, for example, the employee is on sick leave etc. However, once the manager has submitted the claim to employee, the employee will have to review this claim and then submit it back to the manager for final sign off.

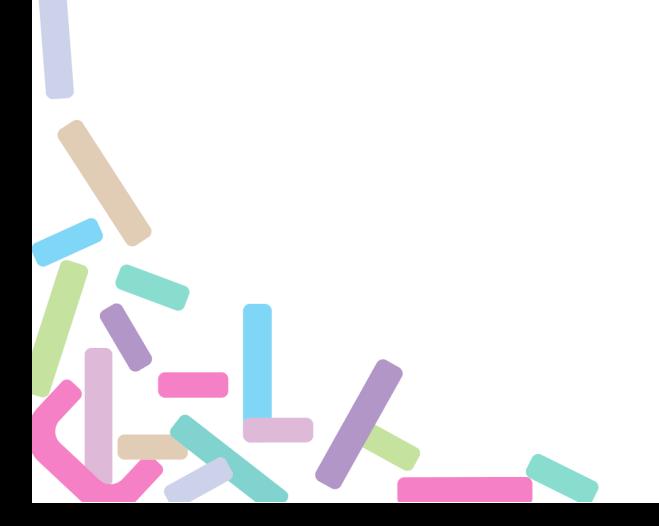

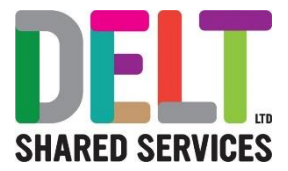

## <span id="page-3-0"></span>1.Manager submits claim on behalf of Employee

<span id="page-3-1"></span>**1.1.1 Notification – Proxy Trip Created on behalf of Employee by their Manager**

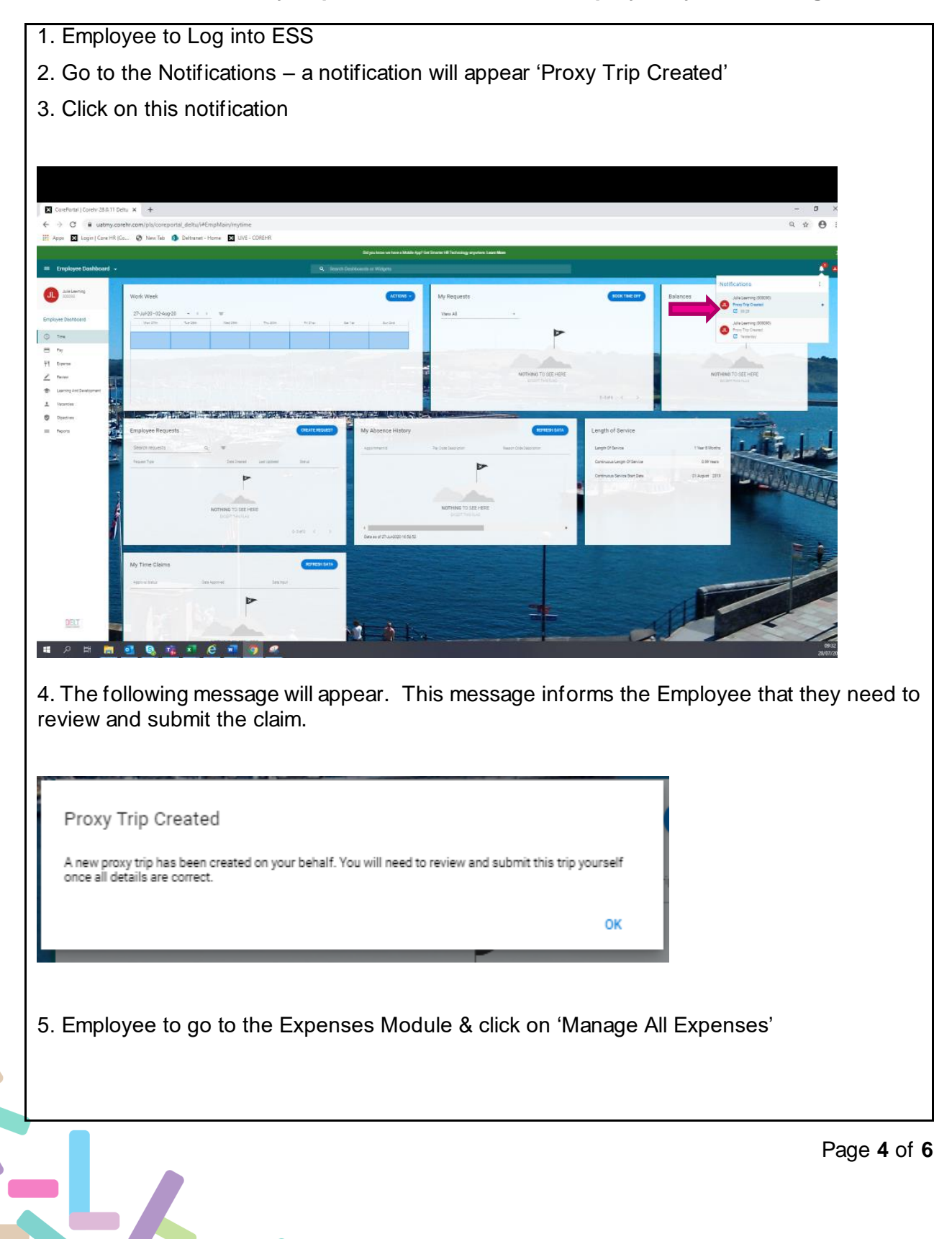

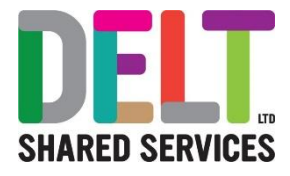

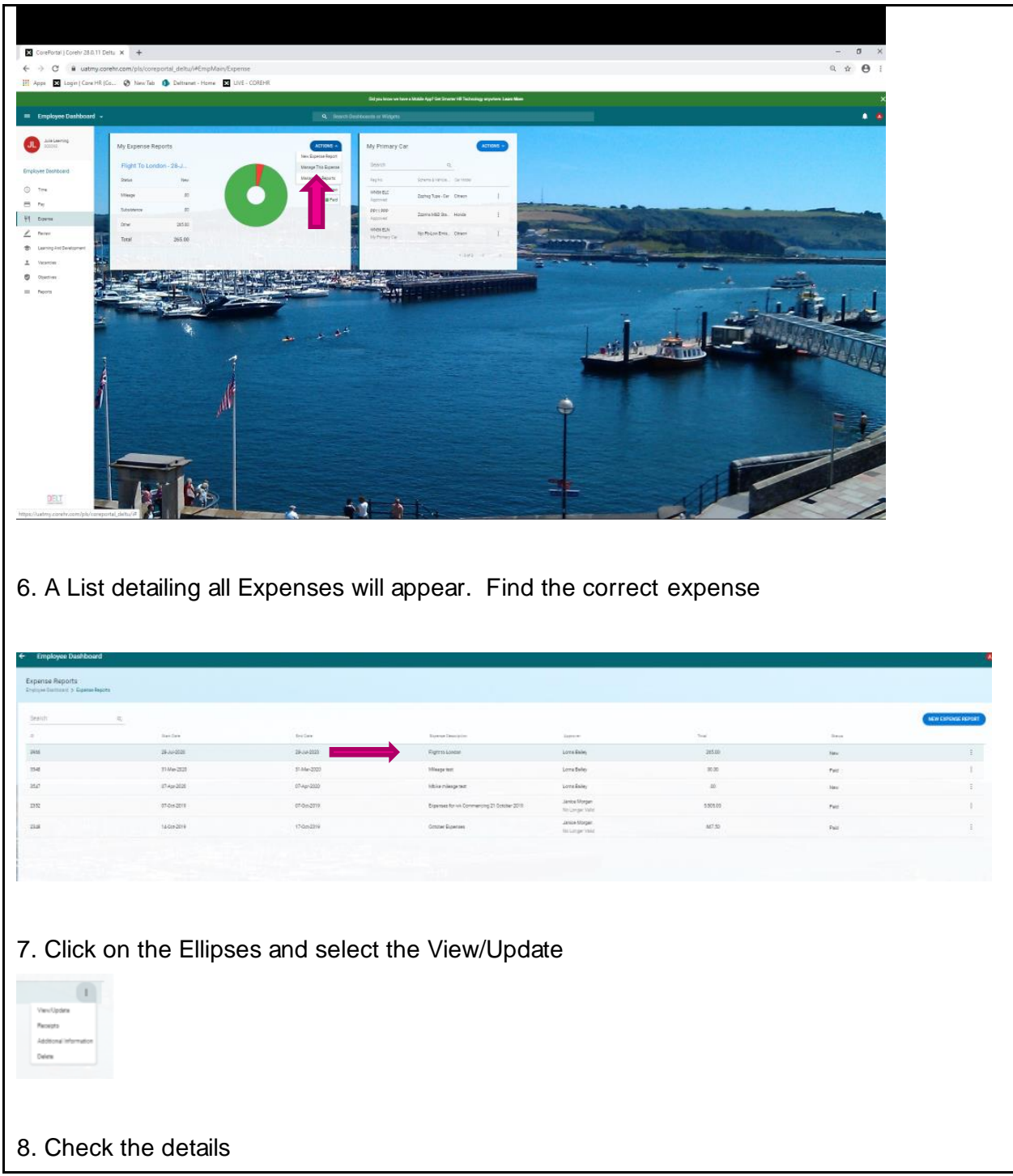

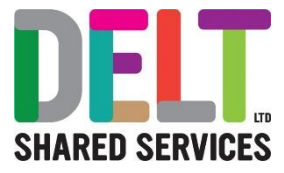

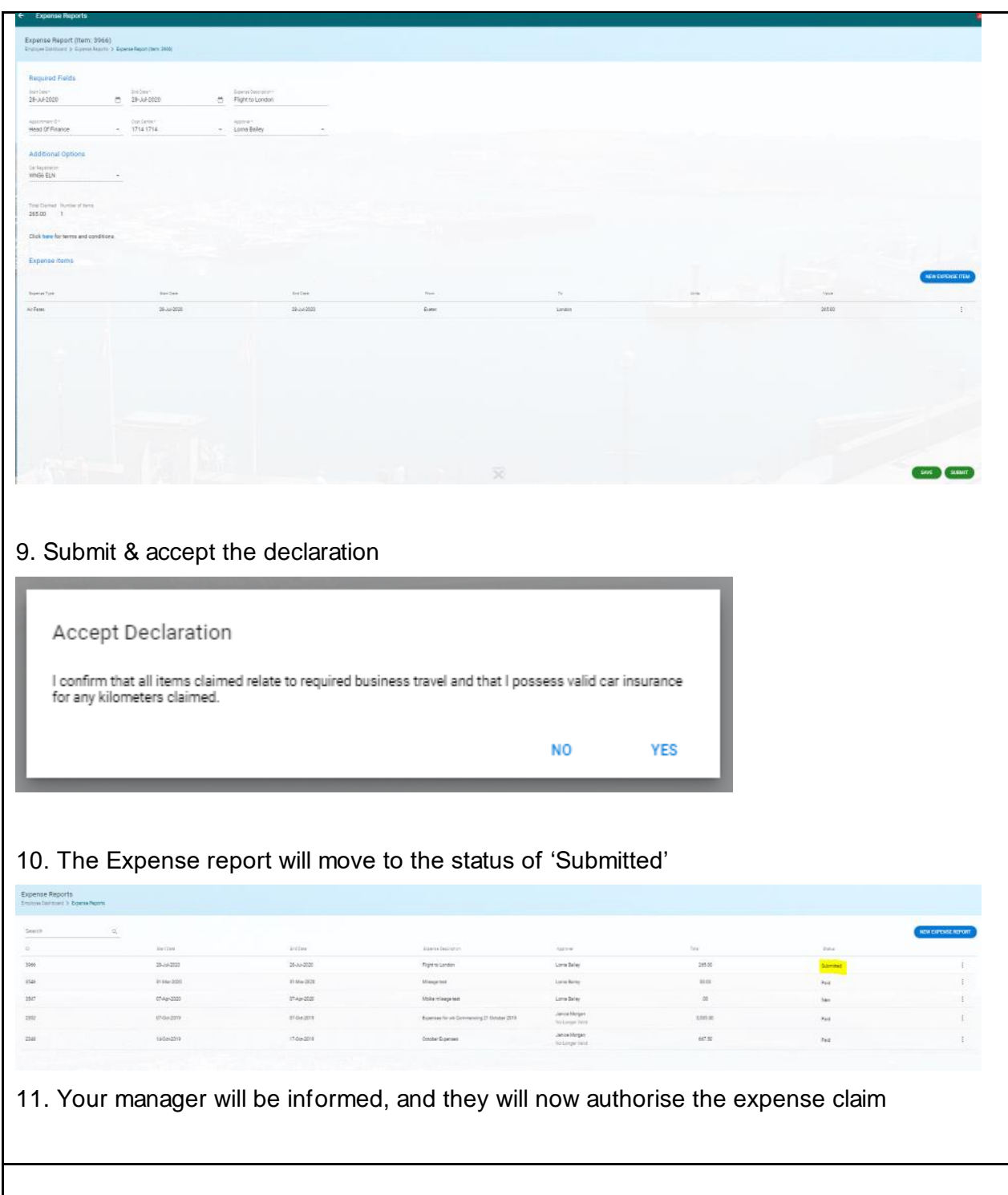

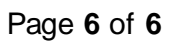